**Spartan-6 Fpga Clocking Resources User Guide**>>>CLICK HERE<<<

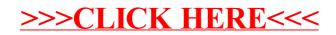